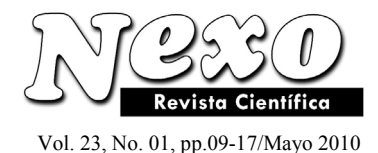

# **Metodología de modelación de escenarios de riesgo sísmico en Managua, Nicaragua**

A. Ugarte

Facultad de Arquitectura, Universidad Nacional de Ingeniería (UNI) PO Box 5595, Managua, Nicaragua e-mail: *ajugarte@farq.uni.edu.ni*

*(recibido/received: 11-Noviembre-2009; aceptado/accepted: 20-Mayo-2010)*

# **RESUMEN**

La investigación Metodología de Modelación de Escenarios de Riesgo Sísmico en Managua, Nicaragua fue ejecutada por el proyecto REDUCCION DEL RIESGO SISMICO EN CENTROAMERICA (RESIS II) en su fase II, bajo el auspicio del Centro de Prevención de Desastres en América Central (CEPREDENAC), del cual la Universidad Nacional de Ingeniería (UNI) es parte. Dicha investigación presenta los análisis y resultados de la actualización de la amenaza sísmica, zonificación tectónica y aceleraciones espectrales (PGA) esperadas de Centroamérica y en particular de Managua, Nicaragua. Se presentan formatos de recopilación de información y también algunos ejemplos de los resultados obtenidos de los datos de campo levantados directamente de las edificaciones de viviendas de un barrio de Managua, así como de una extrapolación lograda sobre la base de datos catastrales de la ciudad de Managua. A partir de una muestra de viviendas típicas se establece una clasificación o tipología por cada sistema constructivo a los cuales se les aplico el Método de Análisis Estático No Lineal de Estructuras (PUSHOVER) generándose un análisis de la capacidad de la estructura acorde con una demanda y por ende el punto de desempeño, el cual representa el Máximo Desplazamiento Estructural esperado para un sismo dado y así reflejar el grado de vulnerabilidad. Finalmente, se presenta una guía de usuario del software denominado SELENA (SEismic Losses EstimatioN through a logic tree Aproach) diseñado para aplicarse a esta investigación, con el objetivo de lograr la modelación del riesgo sísmico para Managua.

Palabras claves: vulnerabilidad, prevención de desarstres, aceleraciones espectrales, método no lineal.

## **ABSTRACT**

The research methodology for seismic risk scenarios modeling in Managua, Nicaragua was carried out by the CENTRAL AMERICA SEISMIC RISK REDUCTION PROJECT (RESIS II) in phase II under the auspices of the center for disaster prevention in Central America (CEPREDENAC) of which the National University of Engineering (UNI) is part. The aforementioned research presents an analysis of the results of actual sismic risk, tectonic and spectral acceleration (PGA) expected in Central America in particular Managua, Nicaragua. A compilation of information is presented as well as examples of the results obtained in the field taken directly from homes in a neighborhood of Managua. Thus, an extrapolation was reached based an data obtained from the property Register in Managua. From a sample of typical homes a classification or typology for each building system was established which was applied to the Nonlinear Method of Analysis of Static Structures (PUSHOVER). Thus, an analysis of the capacity of the structure, relevant to demand, was obtained an therefore, the point of performance which represents the Maximum Structural Displacement to be expected during any given earthquake, reflecting weak points and degree of vulnerability. Finally, a guide to the use of computers was presented using software called Seismic Loss Estimation using a Logic Tree Approach (SELENA). This is designed for research application and to establish a new methodology for Seismic Risk Modeling in Managua.

Keywords: Vulnerability, disaster prevention, spectral acceleration, nonlinear method.

# **INTRODUCCIÓN**

Nicaragua es un país con alta incidencia de sismos producto del choque tectónico de las placas Coco y Caribe, de numerosas fallas geológicas que atraviesan sobre todo la ciudad de Managua y también de actividades volcánicas que la ubican como uno de los países de la región y del mundo de más alto Riesgo Sísmico.

La presente investigación denominada Metodología de Modelación de Escenarios de Riesgo Sísmico en Managua, Nicaragua, fue ejecutada por el proyecto REDUCCION DEL RIESGO SISMICO EN CENTROAMERICA (RESIS II) en su fase II, bajo el auspicio del Centro de Prevención de Desastres en América Central (CEPREDENAC), del cual la Universidad Nacional de Ingeniería (UNI) es parte. Dicha investigación presenta los análisis y resultados de la actualización de la Amenaza Sísmica, Zonificación Tectónica y aceleraciones espectrales (PGA) esperadas de Centroamérica y en particular de Managua, Nicaragua, lográndose obtener las curvas de fragilidad obtenidas del procesamiento de los datos de campo levantados directamente de las edificaciones de viviendas de un barrio de Managua; así como de la extrapolación de las bases de datos del Catastro de Managua.

A través de una clasificación de los sistemas constructivo se aplicó el Método de Análisis Estático no Lineal de Estructuras (PUSHOVER) con un análisis de la capacidad de la estructura acorde con una demanda (punto de desempeño) el cual representa el Máximo Desplazamiento Estructural esperado para una eventual actividad sísmica.

También se presenta una Guía para el uso de software denominado SELENA (SEismic Losses EstimatioN through a logic tree Aproach) aplicado a esta investigación para la modelación del riesgo sísmico en Managua.

La metodología de modelación del riesgo sísmico para Managua, Nicaragua; que se diseño para aplicarse a esta investigación, determinó las curvas de fragilidad de diversas tipologías constructivas, y en una próxima etapa determinara las perdidas esperadas en la infraestructura de viviendas y en los aspectos económicos, en heridos y vidas humanas.

Es vital para nuestro país y en especial para Managua, el mejorar los niveles de prevención de los riesgos de desastres producto de sismos, estableciendo metodologías que modelen escenarios de riesgos sísmico. Debido a que hay escaso nivel de investigación científica sobre esta materia, este trabajo resulta útil.

# **METODOLOGÍA**

La metodología utilizada en la investigación fue la siguiente:

#### *Amenaza Sísmica*

En la presente investigación se tomó en cuenta como antecedente inmediato el primer estudio de amenaza desarrollado para toda la región centroamericana a partir del año 2000, con la participación de especialistas de todos los países del área y con información actualizada de los bancos de datos sismológicos y de movimiento fuerte. Producto del consenso de los distintos especialistas de los países de América, se determinó el tratamiento de las diferentes fases del estudio: catálogo sísmico, zonificación, atenuaciones.

En abril del 2008 se concluyó un estudio regional que actualizó la amenaza sísmica en Centroamérica, en donde se estableció la zonificación específica para cada uno de los escenarios sísmicos de la región: cortical, interfase e intraplaca y selección y calibración de modelos de atenuación del movimiento fuerte para cada escenario; cuyos resultados principales se muestran a continuación:

1. Análisis del Marco Sismo tectónico Regional:

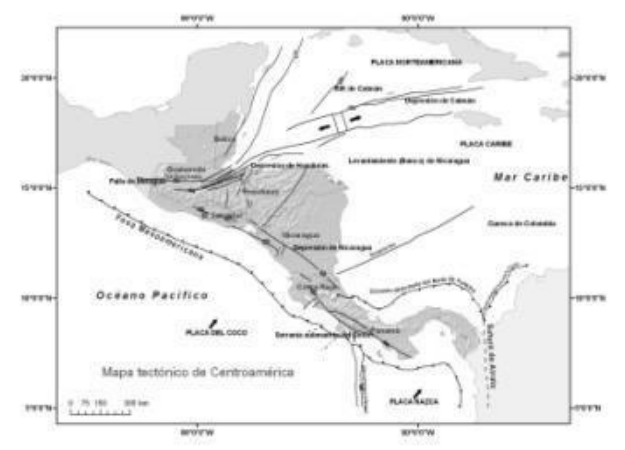

Fig. 1 Mapa Tectónico de Centroamérica

de Entrada annw 80°W 78°W 76°W 74°W Q2'W 88°W 86°W 84°W 82°W 18'N 18°N 16°N 16°N  $14^{\circ}$ 14°N  $12^{\circ}$ N  $12^{\circ}$ N  $10^{\circ}$ N  $10^{\circ}$ N

2. Confección de un catálogo de proyecto: Datos

8'N 8°N 6°N  $6^{\circ}$ N  $4°N$  $1^{\circ}$ N 90'W 88'W 86'W 84'W 82°W 80°W  $78^{\circ}$ W  $76^{\circ}$ 74°W

Fig. 2. Catálogos de Sismos desde 1522 hasta diciembre del 2007 con magnitudes homogneizadas a  $Mw \ge 3.5$ 

3. Zonificación sismo genética: Datos de Entrada

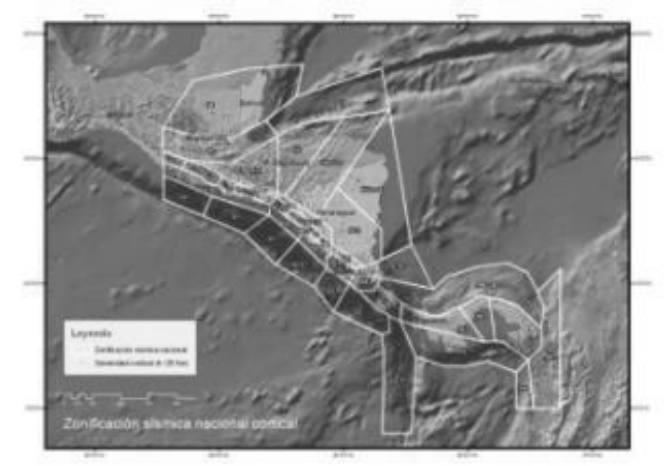

Fig. 3. Zonificación con detalle nacional. Zonas corticales con sismicidad superficial con h<25 km

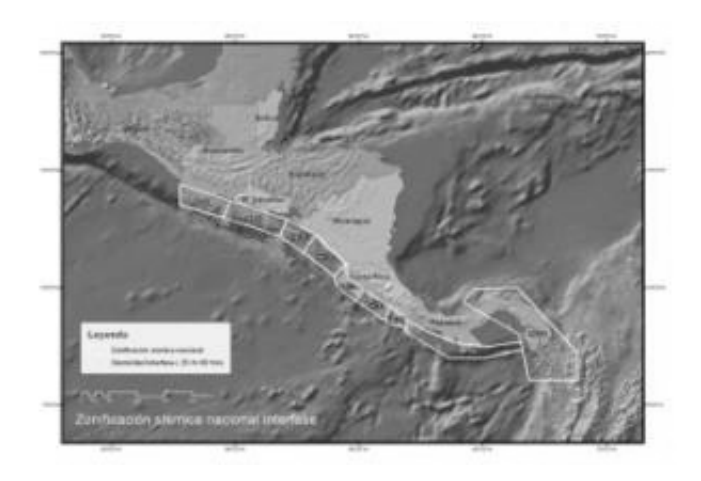

Fig. 4. Zonificación con detalle nacional. Zonas de subducción interfase sismicidad intermedia, con 25<h> 60 km

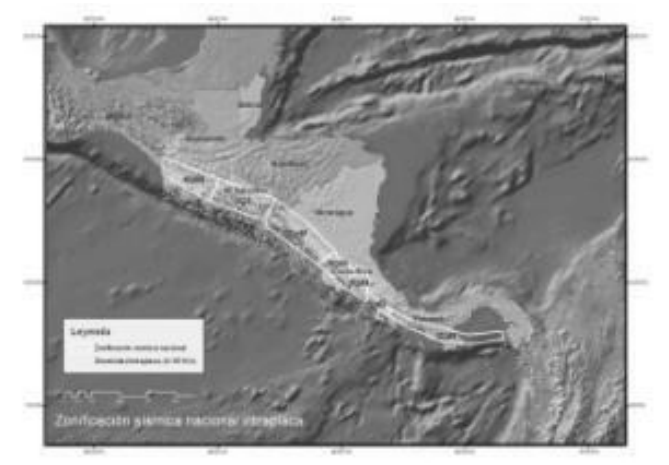

Fig. 5. Zonificación con detalle nacional. Zonas de subducción intraplaca-sismicidad profunda, con h>60 km

#### *Vulnerabilidad Sísmica*

En este ítem se presentan los elementos del formato utilizado para el levantamiento de campo, que permitió obtener algunas curvas de fragilidad (funciones de vulnerabilidad) sobre la base de datos catastrales actualizados y de los estudios analíticos del riesgo Sísmico para ciertas tipologías constructivas propias de la ciudad de Managua, Nicaragua.

Elementos del formato de tabla utilizada en el levantamiento de campo para la recopilación de la información:

- 1. Numero identificador del Edificio.
- 2. Uso del Edificio: Aquí se refiere a que si sus usos son residenciales (viviendas), comerciales, Industriales, Agricultura, Religiosos, Gubernamentales, Educacionales u otros, así mismo se incluye el número de ocupantes durante la mañana, tarde y noche.
- 3. Tipologías Constructivas que se identificaron según nuestra realidad y que examina La Regularidad en planta y elevación, tipo y material de elementos estructurales y no estructurales.
- 4. Dimensiones de viviendas que incluye largo, ancho, alturas según numero de niveles, de basamentos. Son las bases para el dibujo de planos indicativos.
- 5. Estado actual de Edificación en la cual se examina si hubo mantenimiento preventivo o correctivo. Es importante identificar si fue dañado en algún momento por un sismo.
- 6. Año de construcción del Edificio
- 7. Peculiaridades de Edificación en la cual se identifican irregularidades en la construcción tales como Piso Débil, voladizos, presencia de masas indeseables y adicionales, columna corta, asentamientos diferenciales, irregularidades en la topografía del terreno.

Nota: Se procuro tomar fotografía a cada edificación visitada, así como medición de las coordenadas con Sistemas de Posicionamiento Global (GPS).

*Riesgo Sísmico: Uso del SELENA: SEismic Losses EstimatioN through a logic tree Aproach.* 

A continuación se describe en forma breve lo que es el SELENA, su Metodología y para que se usa:

- 1. Compilación de datos:
- Inventario de edificaciones. (Área construida, numero, alturas, materiales, uso, etc.).
- Tipos de suelos.
- Modelo económico (precio viviendas, costos de reparación, etc.).
- Estadísticas de población (ocupantes de viviendas, edades, trabajo, etc.).
- Escenario Sísmico (Foco, magnitud, tipo de falla, etc.).
- Relaciones de Atenuación.
- 2. Preparación de ficheros de entrada:

Agregación de datos en forma de ficheros ACCES para la unidad geográfica de referencia (en el caso de Managua, Nicaragua son los distritos):

Realizar los siguientes procesos según el orden indicado para ir rellenando los ficheros:

Proceso 1. *builtarea\_pais.xls:* En el fichero Excel hay que rellenar para cada GEOUNIT (Distritos 2 a 6 en Managua), el área total  $\frac{\text{construida} (m^2)}{\text{según la tipología constructiva.}}$ Para ello, con la base de datos existente:

- a) Agrupar para cada GEOUNIT los datos que correspondan a la misma tipología constructiva sumar toda el área construida o sumar el área en planta y multiplicar por las alturas.
- b) Si sólo se conoce el área total construida en cada GEOUNIT, extrapolar porcentajes de cada tipología constructiva mediante visitas rápidas o foto aérea y obtener el área construida multiplicando el área total por los correspondientes porcentajes.
- c) Si se conoce el número de edificios en cada tipología, establecer una superficie media para la planta baja de cada tipología constructiva y luego multiplicar por el número de alturas si se posee. En caso de no haber datos sobre número de plantas, se debe seguir el paso b).

Proceso 2. *numbuild\_pais.xls:* En el fichero Excel hay que rellenar para cada GEOUNIT (Distritos 2 a 6 en Managua), el número total de edificios/viviendas según la tipología constructiva.

Proceso 3. *population\_pais.xls:* En el fichero Excel hay que rellenar para cada GEOUNIT (Distritos 2 a 6 en Managua), el número de personas correspondiente a cada columna.

## Proceso 4. *ocupmbt1\_tipologia.xls a*

*ocupmbt23\_tipologia.xls:* (donde tipología corresponde al código dado a cada tipología constructiva). Son 23 ficheros Excel. Hay que rellenar para cada GEOUNIT (Distritos 2 a 6 en Managua), el área total en m<sup>2</sup> para cada GEOUNIT y cada tipo de ocupación.

Proceso 5. *elosscd.xls; elossed.xls; elossmd.xls; elosssd.xls***.** Modelo de pérdidas económicas según el tipo de daños que sufra el edificio (desde completo *elosscd.xls* hasta ligero *elosssd.xls*)

Para cada tipología constructiva y según el uso a que se dedique hay que establecer un precio por m 2 en córdobas/dólares que costaría reparar/reemplazar una vivienda/edificio/etc que sufra el correspondiente grado de daño (completo, extenso, moderado o ligero).

Proceso 6. *ocupmbtp.xls:* En el fichero Excel hay que rellenar estadísticas sobre la distribución de la población en cada tipología constructiva y según el uso, en porcentajes sobre 1.0 (Es decir al final todas las columnas del fichero Excel correspondientes a los porcentajes debe sumar 1.0).

Proceso 7. *poptime.xls:* En el fichero Excel hay que rellenar estadísticas sobre la distribución de personas en toda la ciudad de Managua, que para las horas indicadas se hallen dentro (INDOOR) o fuera (OUTDOOR) de los edificios. El porcentaje también se halla sobre 1.0 de forma que cada los porcentajes para cada hora deben sumar 1.0.

Proceso 8. *injury1.xls; injury2.xls; injury3.xls; injury4.xls*. Modelo de pérdidas humanas. En los ficheros Excel hay que rellenar para cada grado de severidad de las heridas (1 significa Severidad 1 hasta 4 que significa Severidad 4), el porcentaje de personas que para cada grado de daño del edificio (cada columna) y según la tipología constructiva sufriría ese tipo de heridas.

Proceso 9. *collapserate.xls:* Fichero Excel en el que hay que rellenar el porcentaje de cada tipología constructiva que cuando se alcanza el grado de daño completo llegan a colapsar (por ejemplo, decir que para la tipología de la Mampostería Confinada, por ejp,el 10% de los edificios que alcanzaran el grado de daño completo colapsan).

## Proceso 10. *indcasratescc.xls; indcasratesc.xls; indcasratee.xls; indcasratem.xls;*

*indcasrates.xls:* Ficheros Excel que contienen el porcentaje de personas que hallándose en el interior de edificios sufrirían heridas correspondientes a cada Severidad para las diferentes tipologías constructivas.

El primer fichero *indcasratescc.xls* significa que el daño a las tipología constructivas es de colapso, *indcasratesc.xls* significa que el daño a las tipologías constructivas es completo;

*indcasratee.xls* significa que el daño a las tipologías constructivas es extenso;

*indcasratem.xls* significa que el daño a las tipologías constructivas es moderado;

*indcasratess.xls* significa que el daño a las tipologías constructivas es ligero;

Proceso 11. *outcasratec.xls; outcasratee.xls; outcasratem.xls:* Ficheros Excel que contienen el porcentaje de personas que hallándose en el exterior de edificios sufrirían heridas correspondientes a cada Severidad para las diferentes tipologías constructivas.

El primer fichero *outcasratesc.xls* significa que el daño a las tipologías constructivas es completo.

*outcasratee.xls* significa que el daño a las tipologías constructivas es extenso.

*outcasratem.xls* significa que el daño a las tipologías constructivas es moderado.

Proceso 12. *occmbtp1.xls; occmbtp2.xls; occmbtp2.xls; occmbtp4.xls; occmbtp5.xls;* Ficheros Excel que contienen el porcentaje de personas (sobre 1.0) que se distribuyen en cada GEOUNIT y según la tipología constructiva según el uso de dicha tipología.

*occmbtp1.xls* significa que dicho porcentaje se tiene que calcular para uso RESIDENCIAL.

*occmbtp2.xls* significa que dicho porcentaje se tiene que calcular para uso COMERCIAL.

*occmbtp3.xls* significa que dicho porcentaje se tiene que calcular para uso EDUCATIVO.

*occmbtp4.xls* significa que dicho porcentaje se tiene que calcular para uso INDUSTRIAL.

*occmbtp5.xls* significa que dicho porcentaje se tiene que calcular para uso HOTEL. No hay desagregación para RELIGIOSO y GOBIERNO por lo que el uso RELIGIOSO debe incluirse en EDUCATIVO y el uso GOBIERNO debe incluirse en COMERCIAL.

Si el fichero está bien hecho la suma de los porcentajes de cada línea debe ser 1.0.

- 3. Ejecución de SELENA.
- 4. Representación de resultados: Usando cualquier herramienta de uso masivo, pero la investigación desarrollo una herramienta denominada RISe (Risk Ilustrator for ELENA que sobre la base del Google Earth ilustra los diversos resultados en .kml mapas.

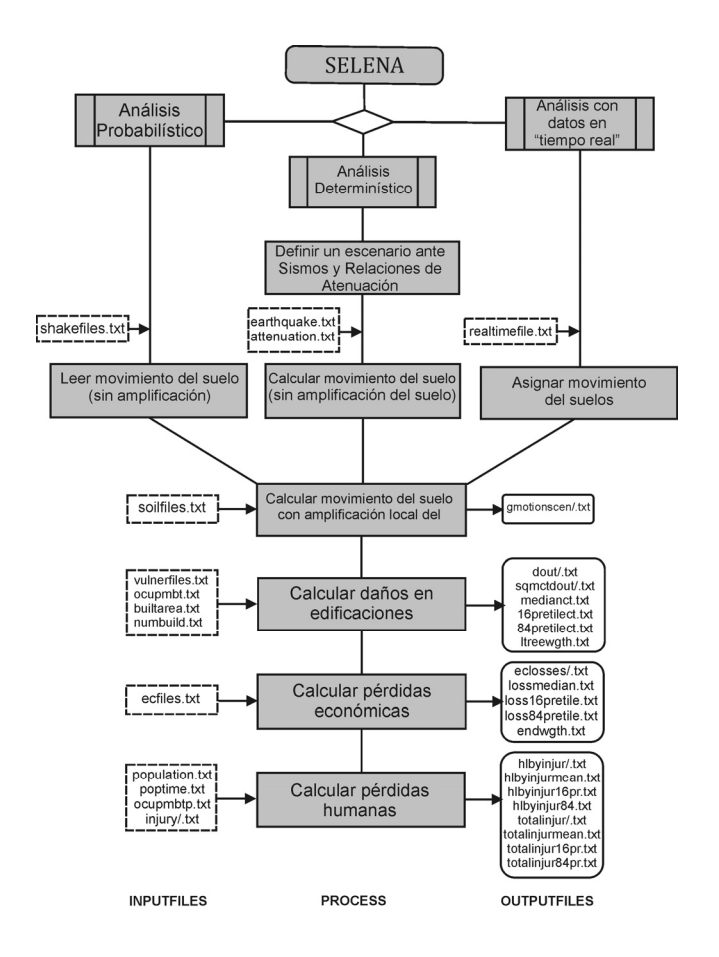

Fig. 6. Secuencia del Programa SELENA

# **RESULTADOS Y DISCUSIÓN**

1. Mapas de Amenazas para un periodo de retorno de 500 años:

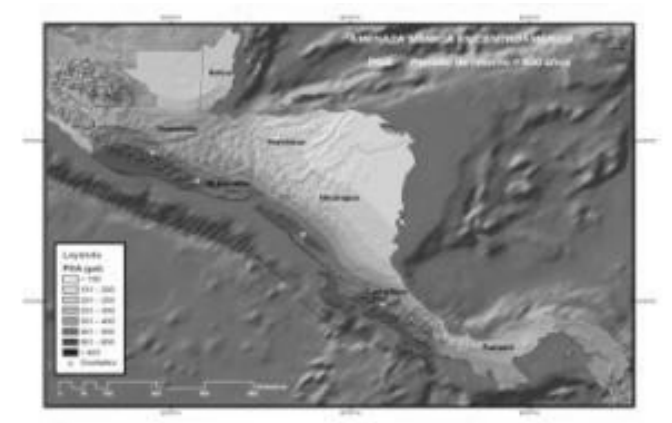

Fig. 7 Mapa de Amenaza Sísmica de C.A. Nótese un PGA max =600 gal en la fractura de Panamá y 500 gal en cadena volcánica

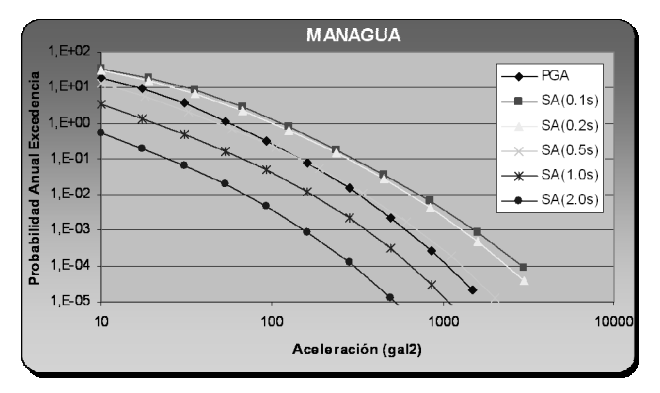

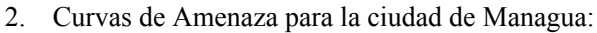

Fig. 8 Curva de Amenaza Actualizada para la ciudad de Managua, Nicaragua.

3. Algunos ejemplos de Funciones de Vulnerabilidad obtenidas de los estudios analíticos de amenaza sísmica:

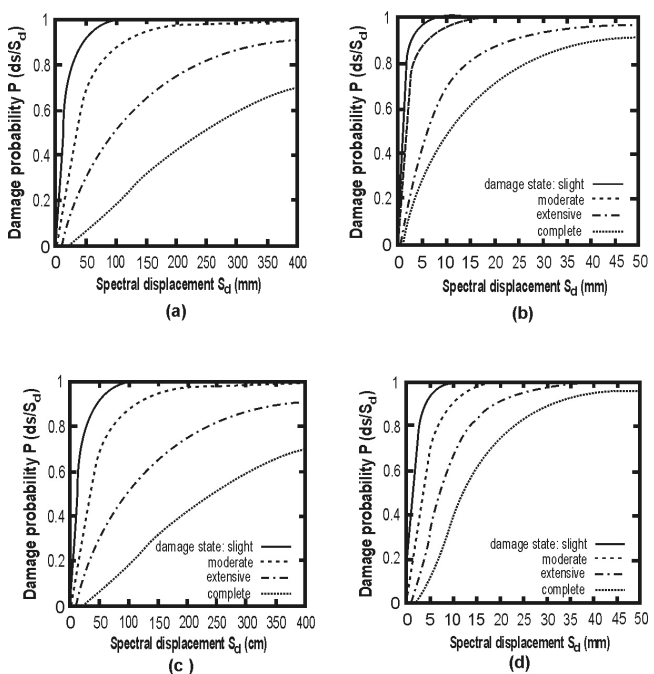

Fig. 9 Curvas de Fragilidad (Funciones de Vulnerabilidad) de algunos de los Sistemas Constructivos Típicos de Managua: a) Minifalda (mitad madera y mitad bloque o mampuesto; b) Adobe; c) Taquezal; d) Mampostería sin refuerzo a base de ladrillos de barro.

La curva de capacidad de un edificio es una muestra de la resistencia a cargas laterales de un edificio en función del desplazamiento lateral característico. Es una derivación de la muestra del cortante basal estático equivalente versus el desplazamiento del techo, Conocido como una curva pushover. En el orden de

facilitar una comparación directa con la demanda espectral, el cortante basal es convertido en aceleración espectral y el desplazamiento del techo es convertido a desplazamiento espectral utilizando propiedades modales que representa la respuesta pushover.

Las curvas de capacidad o de fragilidad de las edificaciones son funciones logarítmicas normales que describen la probabilidad de alcanzar o exceder estados de daño estructural o no estructural, dados por estimados medios de la respuesta espectral, por ejemplo desplazamiento espectrales. Estas curvas toman en cuenta la variabilidad y la incertidumbre asociada con las propiedades de la curva de capacidad, estados de daño y movimiento del suelo

1. Resultados de Muestra de TIPOLOGIAS CONSTRUCTIVAS (Mampostería Confinada y Reforzada) más representativas de la Ciudad de Managua, recopiladas por distritos desde la Base de Datos Catastrales (De un Total de 210039 edificaciones):

Tabla 1 Resultados de muestras de Tipologías constructivas

| Distrito# | Confinada | Reforzada | Total  |
|-----------|-----------|-----------|--------|
| 2         | 9108      | 3903      | 13011  |
| З         | 13944     | 4648      | 18592  |
|           | 9572      | 5154      | 14726  |
| 5         | 19110     | 8190      | 27300  |
|           | 20057     | 9438      | 29495  |
|           | 71790     | 31334     | 103124 |

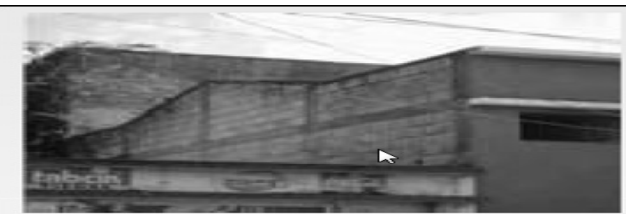

Fig. 10 Mampostería confinada

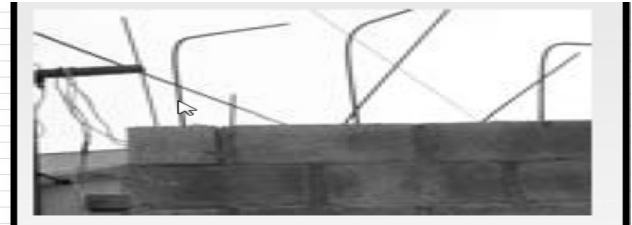

Fig. 11 Mampostería reforzada

Los elementos de discusión en el tema de la Amenaza Sísmica fueron los siguientes:

- Para el cálculo de la Amenaza Sísmica se utilizo el Programa CRISIS 2007 (Ordaz et al, 2007).
- Calculo en una malla de puntos equiespaciados 0.1 º en longitud y latitud.
- Cálculo en términos de Aceleraciones máximas esperadas, PGA y Desplazamientos espectrales, SA para T= 0.1, 0.2, 0.5, 1 y 2 s
- Mapas de amenaza para Periodo de Retorno, PR= 500, 1000 y 2500 años

Los elementos de discusión en el tema de la Vulnerabilidad Sísmica fueron los siguientes:

- Utilización del Método de Análisis Estático No Lineal de Estructuras (PUSHOVER), con el cual se obtuvo un análisis de la Capacidad de la estructura acorde con una Demanda y por ende el Punto de Desempeño, el cual representa el Máximo Desplazamiento Estructural esperado para un Sismo dado.
- Con las funciones de Vulnerabilidad se logra pronosticar un probable nivel de daño con un sismo dado acorde con las Tipologías Constructivas de la Ciudad de Managua.

En cuanto a la determinación de la amenaza Sísmica y uso del SELENA:

Se tiene diseñado y ya se le introdujeron datos de la ciudad de Managua, tanto de la muestra levantada (en 2 barrios de Managua) como de las bases del Catastro. Se logro extrapolar a toda la ciudad el análisis de vulnerabilidad y definición de curvas de fragilidad para toda la ciudad por sistema constructivo típico.

Una vez introducidos esos datos se obtendrían los grados de vulnerabilidad y de amenaza para la ciudad de Managua a un nivel de resolución de distritos y con mapas de pérdidas económicas esperadas en las viviendas, así como de la cantidad probable de muertos y heridos.

# **CONCLUSIONES**

Se ha elaborado un catálogo sísmico regional, actualizado hasta 2007 y homogeneizado a Magnitud, Mw.

Se han definido dos zonificaciones sismogenéticas, regional y nacional, con zonas en tres grupos: corticales, subducción interfase y subducción intraplaca Se han identificado modelos de atenuación idóneos para la región, separando zonas de fallamiento local, subducción interfase y subducción intraplaca.

Se han obtenido mapas de amenaza para C.A. para Periodos de Retorno:PR= 500, 1000 y 2500 años.

Se han obtenido resultados de amenaza específicos para las 6 capitales de países Centroamericanos: Hay mayor amenaza en Ciudad de Guatemala y San Salvador, seguidas de San José y Managua y menor amenaza en Panamá y Tegucigalpa.

En Managua, la amenaza parece también dominada por un sismo local a una Profundidad Hipocentral (R ) de 15 Km, aunque de Magnitud menor, M=6, que estaría representando a un sismo de cadena volcánica. En este caso, solo para el largo periodo SA (1 seg) se presenta la influencia de un segundo sismo, a distancia entorno a 75 Km y M=7.25.Este podría ser un sismo de subducción, que por la mayor proximidad de la trinchera a la costa, presenta distancias menores a la capital respecto al caso de Guatemala y/o San Salvador.

Se han clasificado las Tipologías Típicas Constructivas de Managua, Nicaragua, predominando en mayor grado las de Mampostería Confinada y Mampostería Reforzada.

Se han obtenido las curvas de fragilidad para las Tipologías Constructivas antes señaladas y que representa la primera experiencia en Nicaragua utilizando la Metodología Pushover.

Las curvas de fragilidad grafica resultantes es una representación fácil de visualizar la capacidad del edificio, muchas técnicas alternativas permiten la demanda de un terremoto específico o la intensidad del movimiento del suelo a ser correlacionada con la curva de la capacidad para generar un punto en ella donde la capacidad y la demanda son iguales. Este punto de demanda, es un estimado del desplazamiento actual del

edificio para un movimiento de suelo específico del edificio, elemento que para el ingeniero estructural puede caracterizar el estado de daño asociado para la edificación y comparar el objetivo de desarrollo asociado. Esto permite que el ingeniero identifique deficiencias en cada parte del edificio y la ubicación de ellos directamente y así puede diseñar las medidas de mitigación oportunas y solo donde sea necesario.

Se ha determinado un Software de Modelación de Escenarios de Riesgo Sísmico para la ciudad de Managua que establece Una Metodología abierta que permitirá mayor precisión en el diseño y ejecución de los Planes de respuesta ante sismos y en los Planes de desarrollo de la ciudad y de sus distritos.

## **REFERENCIAS**

Belen, B. *et al*. (2008). Evaluación de la Amenaza Sísmica en Centroamérica*.* (227)*.* En: *Proyecto RESIS II.* 

Bases de Datos Catastrales de la Ciudad de Managua., (2005). Managua, Nicaragua: *Alcaldía de Managua.* 

Lang, D. *et. al.* (2007). *Vivienda de Minifalda en Nicaragua.* .En: *EERI World Housing Encyclopedia*, (pp 6). N.Y., USA.

Molina and Lindholm (2005). *A logic tree extension of the capacity spectrum method developed to estimate seismic risk in Oslo*. Vol. 9, pp. 877-897, J. Earthq. Eng. doi:10.1142/S1363246905002201

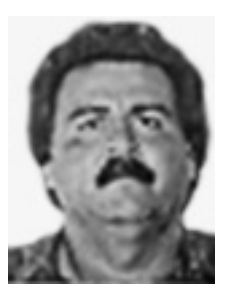

Armando Ugarte Solís se graduó de Ingeniero Civil en la Universidad Nacional Autónoma de Nicaragua (UNAN) en 1982.Obtuvo un Ph.d. en Ciencias Técnicas en el Instituto Superior de Ingeniería de Construcción de la Ciudad de Kiev, Ucrania en 1991. Su área de investigación es Riesgo Sísmico,

Prevención y Mitigación de Riesgos de Desastres y Adaptación al Cambio Climático. Profesor Titular de la Facultad de Arquitectura, Universidad Nacional de Ingeniería. Delegado de la UNI ante el Sistema Nacional de Prevención, Mitigación y Atención de Desastres (SINAPRED) y Centro de Prevención de Desastres en América Central (CEPREDENAC).